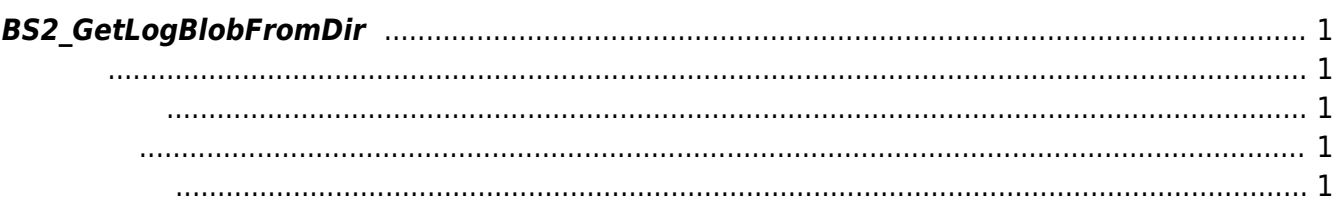

<span id="page-1-5"></span>[USB Exported Control API](http://kb.supremainc.com/bs2sdk./doku.php?id=ko:use_exported_control_api) > [BS2\\_GetLogBlobFromDir](#page-1-5)

## <span id="page-1-0"></span>**BS2\_GetLogBlobFromDir**

[+ 2.5.0] USB Data EventMask

## <span id="page-1-1"></span>#include "BS\_API.h"

int BS2 GetLogBlobFromDir(void\* context, const char\* szDir, uint16 t eventMask, BS2\_EVENT\_ID eventId, uint32\_t amount, BS2EventBlob\*\* logsObj, uint32  $t*$  numLog);

[BS2EventBlob](http://kb.supremainc.com/bs2sdk./doku.php?id=ko:log_management_api#bs2eventblob)

- <span id="page-1-2"></span>[In] *context* : Context
- [In] *szDir* : Data
- [In] *eventMask* : event mask
- $\bullet$  [In] *eventId* :  $\qquad \qquad$  ID  $\qquad$  0
- [In] *amount* : the contract  $\overline{a}$  of  $\overline{b}$  eventId  $\overline{c}$
- $\bullet$  [Out] *logs0bj* :
- [Out]  $numLog$  :

logsObj [BS2\\_ReleaseObject](http://kb.supremainc.com/bs2sdk./doku.php?id=ko:bs2_releaseobject) 다.

BS\_SDK\_SUCCESS

## <span id="page-1-4"></span>[BS2\\_AllocateUsbContext](http://kb.supremainc.com/bs2sdk./doku.php?id=ko:bs2_allocateusbcontext)

<span id="page-1-3"></span>합니다.

- 
- [BS2\\_ReleaseUsbContext](http://kb.supremainc.com/bs2sdk./doku.php?id=ko:bs2_releaseusbcontext) [BS2\\_GetUserDatabaseInfoFromDir](http://kb.supremainc.com/bs2sdk./doku.php?id=ko:bs2_getuserdatabaseinfofromdir)
- [BS2\\_GetUserListFromDir](http://kb.supremainc.com/bs2sdk./doku.php?id=ko:bs2_getuserlistfromdir)
- [BS2\\_GetUserInfosFromDir](http://kb.supremainc.com/bs2sdk./doku.php?id=ko:bs2_getuserinfosfromdir)
- [BS2\\_GetUserDatasFromDir](http://kb.supremainc.com/bs2sdk./doku.php?id=ko:bs2_getuserdatasfromdir)
- [BS2\\_GetUserInfosExFromDir](http://kb.supremainc.com/bs2sdk./doku.php?id=ko:bs2_getuserinfosexfromdir)
- [BS2\\_GetUserDatasExFromDir](http://kb.supremainc.com/bs2sdk./doku.php?id=ko:bs2_getuserdatasexfromdir)
- [BS2\\_GetLogFromDir](http://kb.supremainc.com/bs2sdk./doku.php?id=ko:bs2_getlogfromdir)
- [BS2\\_GetFilteredLogFromDir](http://kb.supremainc.com/bs2sdk./doku.php?id=ko:bs2_getfilteredlogfromdir)

From: <http://kb.supremainc.com/bs2sdk./>- **BioStar 2 Device SDK**

Permanent link: **[http://kb.supremainc.com/bs2sdk./doku.php?id=ko:bs2\\_getlogblobfromdir](http://kb.supremainc.com/bs2sdk./doku.php?id=ko:bs2_getlogblobfromdir)**

Last update: **2018/10/30 16:22**